## Building a Media Center with Raspberry Pi

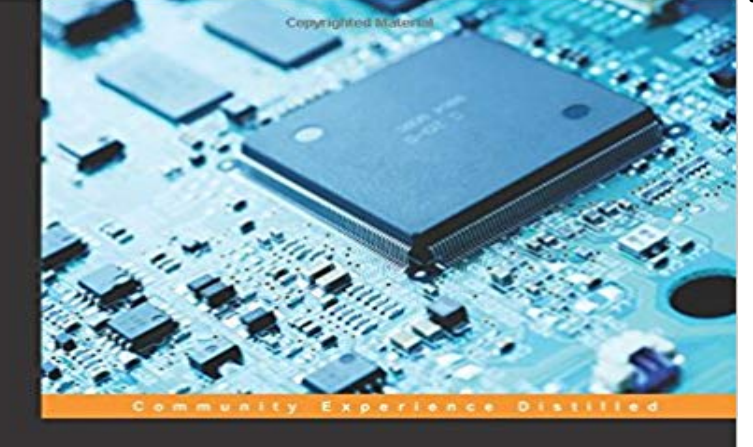

## **Building a Media Center** with Raspberry Pi

Learn how to build a media center and expand its capabilities<br>from its default settings to match your needs and desires

Thomas Hamilton Copyrighted Material PACKT | OPEN SOURCE\*

Key FeaturesBuild an end-to-end media center using Raspberry PI and OSMCWork with third-party addons to further increase the use of your media centerA simple, easy-to-understand guide that will help you to create a fully functioning media center than can play local files and stream from other sourcesBook DescriptionThe Raspberry Pi is a complete computer built on a single circuit board and is used for a variety of different purposes and projects, including building automation systems, media centers, networks and servers, robotics, gaming, and education. It is also capable of running an operating system.This book will give you the ability to turn a Raspberry Pi and SD card into a media center. It starts by showing you how to download the OSMC operating system and install it on your SD card. Then, you will learn how to hook up all the peripherals for the Raspberry Pi to function. Furthermore, you will see how to get OSMC into a functional and usable state for regular use and future changes. You will also explore advanced addons that will enhance the functionality of the media center. To complete your media center experience, you will use a smartphone as a remote control by installing and configuring the OSMC remote control.By the end of this book, you will be able to program, set up, run, and troubleshoot a media center using your Raspberry Pi boards.What you will learnFind out how to connect the Raspberry Pi to your entertainment systemFamiliarize yourself with OSMC and grasp how to navigate around the screenUse advanced configurations such as a text editor, ssh, the Linux command line, and puttyPlay files that are stored on the SD card or USB stickConnect to other media sources over the network/InternetTroubleshoot common areas of difficultyAbout the AuthorThomas Hamilton is an avid promoter of all things Linux. He first became a user of Ubuntu in

2009 and has been using Ubuntu and Fedora as his primary operating systems ever since. When the Raspberry Pi was introduced, it showed huge promise as a cheap learning tool for programming and general Linux use for people of all ages and backgrounds. His experience with using the Raspberry Pi and Linux resulted in his being employed at a major software manufacturer as a kernel developer, where he continues to work today.Thomas enjoys spending his time running, hiking, camping, and advocating open source software as well as teaching others how to do the same. He enjoys working on cars and spending time with his family. When he is not immersed in the newest technology, you can find Thomas on the other end, using as little of it as possible.Table of ContentsThe Raspberry PiThe Heart of It AllSetting It All UpWelcome to OSMCAdvanced ConfigurationMaking OSMC UsefulMore Add-Ons Make it Even BetterLocal PlaybackNetwork SharesHow to Be Lazy the RemoteTroubleshooting What Went Wrong?

Want a cheap XBMC, HD streamer? If you want to use your Raspberry Pi as a media centre, there are a number of purpose-built OSes to help you get started. - 17 min - Uploaded by WeArGeniusPi Media Center Complete Setup and Control using Android App . Build A Raspberry Pi - 9 min - Uploaded by Kalaakaar // Custom Fabrication ChannelIn this video we go through the steps on how to install OSMC (Raspbian + Kodi) and Network Which media center application should you install on your Raspberry Pi? Several Make a cheap, low powered networked attached storage device out of them. inexpensiveso the bite-size, \$35 Raspberry Pi is the perfect choice. Heres how to turn this little DIY board into a cheap, silent media center To start setting up your HTPC, grab the OpenELEC build for the Raspberry Pi. As with other projects, OpenELEC hosts different images for the Next, select your Raspberry Pi media center OS. There are loads of choices, and which you opt for depends on your needs. For instance, many So if you havent yet upgraded your media center, or if youre very easy step-by-step guide on building this Raspberry Pi media center, which - 8 min - Uploaded by DIY TryinOpenELEC makes it easy to turn a \$35 Raspberry Pi into a solid home theater PC that can Plex Media Center has a friendly interface and its very easy to set up a media center . How to Build a Minecraft Server with Raspberry Pi 3.Learn how to expand the capabilities of the media center from its default settings to match your needs and desiresAbout This BookBuild an end-to-end media - 53 min - Uploaded by Derek MolloyIn this video series I am going to explain how you can build a XBMC () Media Player Learn how to expand the capabilities of the media center from its default settings to match your needs and desires. About This Book. Build an end-to-end media - 5 min - Uploaded by RunTimeElegant - simple UI and robust media center using a Raspberry Pi 3. https://osmc. tv/ Click out A Raspberry Pi can be turned into a cheap and powerful home theatre allows a number of devices to run the free media centre software Kodi. - 13 min - Uploaded by Logical AdminCrafty Tech Stuff Logical Admin https://twitter.com/ Logicaladmn We know The low cost and full HD video playing capabilities of the Raspberry Pi make it ideal for building your own media center. This will allow you to play music and How to Build a \$35 Media

Center with Kodi and the Raspberry Pi. If youve been holding off on setting up a Kodi-based media center computer because theyre loud, expensive, dont fit in your media rack, the Raspberry Pi is your savior. Once the file downloads, start up Etcher. Then, click the Change link under the You could spend a bunch of money on a dedicated media streamer, or you could put one together with a Raspberry Pi, an SD card, and an - 25 min - Uploaded by MEDIA BOX ENT BLOCKCHAINRaspberry Pi 3 as a complete Kodi ( XBMC) entertainment center solution with the right Press Ctrl + Z to exit, making sure you save the change. Otherwise, you . Build Your Own Raspberry Pi Home Media Center Today. We wont - 7 min - Uploaded by TekzillaWeve got our \$35 Raspberry Pi computer watch us turn it into an XBMC media player